# **Fattura QR**

**La fattura QR contiene tutte le informazioni di pagamento rilevanti codificate nel codice QR, può essere emessa su carta o digitalmente ed è formata da una ricevuta e una sezione di pagamento.**

#### Punti principali:

- Il codice QR al centro della sezione di pagamento della fattura QR contiene tutte le informazioni di paga-• mento rilevanti, riportate sulla fattura anche come testo.
- La scansione del codice QR consente una rapida registrazione ed elaborazione delle fatture.
- **Una volta scansionato il codice QR, i dati riconosciuti devono essere confrontati con le informazioni di pagamento corrette riportate sulla fattura (IBAN, destinatario, importo ecc.).**
- · La procedura di emissione di una fattura per ricevere un pagamento è semplice, per i consumatori è semplice pagarla, e si riducono i rischi di errore.

## **La fattura QR in poche parole**

La fattura QR è divisa in due parti: una ricevuta e una sezione di pagamento. Il codice QR al centro della sezione di pagamento può essere decifrato da un QR Reader, una webcam o uno smartphone. Il codice contiene tutte le informazioni necessarie per pagare una fattura. Inoltre, il codice QR può racchiudere anche ulteriori informazioni, per semplificare l'elaborazione in contabilità.

In alternativa all'elaborazione nel sistema di e-banking, grazie alla perforazione, la ricevuta e la sezione di pagamento possono essere separate dalla fattura e corrisposte presso la Posta o essere inviate per posta alla banca con un ordine di pagamento.

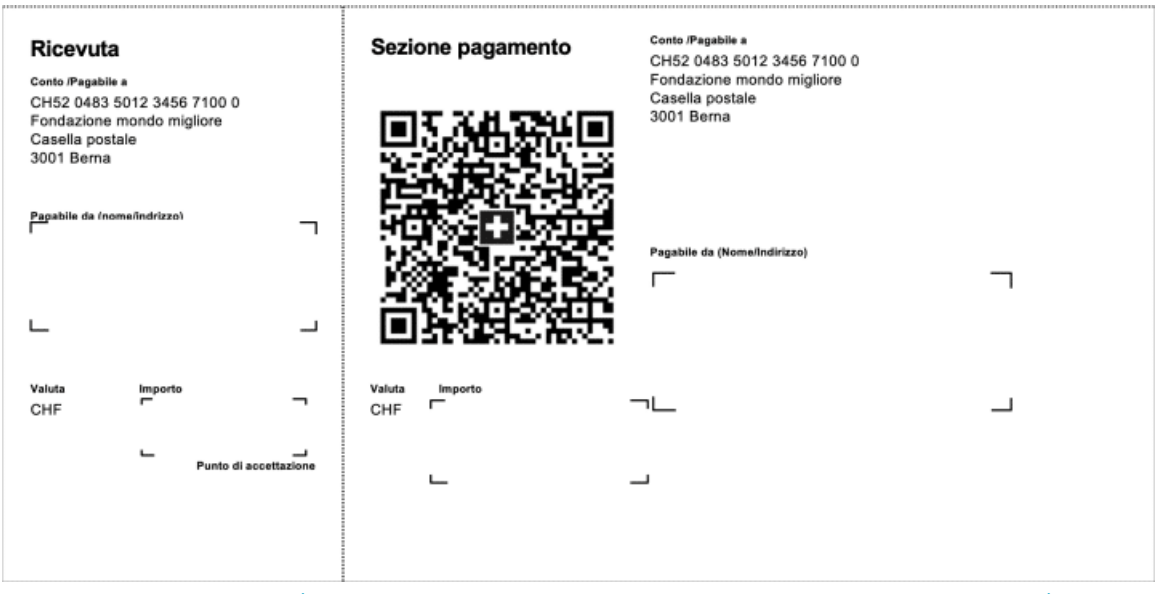

[\(https://www.ebas.ch/wp-content/uploads/2020/06/Rechnungsbild\\_IT.png\)](https://www.ebas.ch/wp-content/uploads/2020/06/Rechnungsbild_IT.png)

Fonte: Sito di SIX [\(https://www.six-group.com/en/products-services/banking-services/billing-and-payments/qr-bill.html\)](https://www.six-group.com/en/products-services/banking-services/billing-and-payments/qr-bill.html) (inglese)

### **A cosa bisogna fare attenzione dal punto di vista della sicurezza?**

**Una volta scansionato il codice QR, i dati riconosciuti devono essere confrontati con le informazioni di pagamento corrette riportate in chiaro sulla fattura (IBAN, destinatario, importo ecc.). Se non corrispondono, il pagamento va bloccato immediatamente!**

Questa verifica è importante perché i malintenzionati potrebbero inviare messaggi di posta elettronica contenenti fatture che nel codice QR rimandano a un numero di conto diverso da quello indicato in chiaro sulla fattura.

## **Modalità di pagamento**

Con la fattura QR pagare le fatture è più semplice. Anziché digitare a fatica numeri di conto e di riferimento nel portale dell'e-banking, queste informazioni sono già incluse nel codice QR.

I privati hanno tre modi per pagare le fatture QR:

#### **Tramite e-banking**

Aprire il sito dell'e-banking, scansionare il codice con il lettore QR, la webcam o lo smartphone, e confermare il pagamento con un clic.

#### **Tramite Mobile Banking**

Aprire l'app per il Mobile Banking sullo smartphone, scansionare il codice QR con l'apposita funzione, e confermare il pagamento con l'impronta digitale, il riconoscimento facciale o la password.

#### **Per posta**

La fattura QR non è diversa dalle precedenti polizze di versamento, e può essere pagata allo sportello di una filiale della Posta, in una filiale in partenariato o con un ordine di pagamento spedito per busta alla banca.

https://www.youtube.com/embed/uqD7svSH\_t0

Fonte: Sito di SIX [\(https://www.six-group.com/en/products-services/banking-services/billing-and-payments/qr-bill.html\)](https://www.six-group.com/en/products-services/banking-services/billing-and-payments/qr-bill.html) (inglese)

# **Creare fatture QR da sé**

Chi deve emettere una fattura può stampare le fatture QR su carta bianca, cosicché non è più necessario ordinare alla propria banca polizze di versamento prestampate.

Il sito Internet indipendente [www.qr-rechnung.net](http://www.qr-rechnung.net/) (http://www.qr-rechnung.net) offre a privati, associazioni e piccole imprese che inviano fatture solo occasionalmente e preferiscono non usare un software specifico la possibilità di creare fatture QR gratis e con la massima facilità.

Ulteriori informazioni sono disponibili sul sito di SIX [\(https://www.six-group.com/en/products-services/banking-services/](https://www.six-group.com/en/products-services/banking-services/billing-and-payments/qr-bill.html)

[billing-and-payments/qr-bill.html\)](https://www.six-group.com/en/products-services/banking-services/billing-and-payments/qr-bill.html) (inglese).

*Il codice QR (dall'inglese «Quick Response») è costituito da una matrice quadrata di quadratini bianchi e neri che racchiude informazioni codificate secondo uno schema binario (p. es. un link a un sito Internet).*

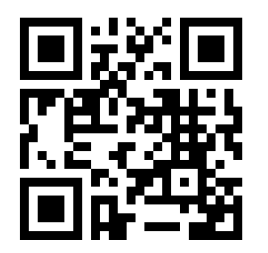

*[\(https://www.ebas.ch/wp-content/uploads/2020/02/qrcode.svg\)](https://www.ebas.ch/wp-content/uploads/2020/02/qrcode.svg)*

*Esempio del codice QR di «eBanking – ma sicuro!»*